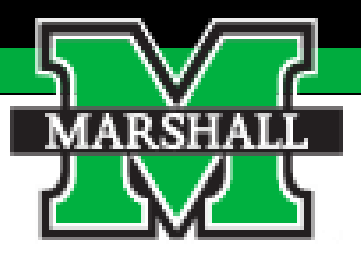

## **Performance Management Annual Evaluation for**  *Exempt Employees*

**Supervisor Guide**

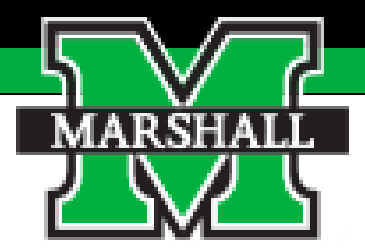

# *Tasks to be Performed & How to Use the System*

## **Tasks**

The tasks that will be completed in the Annual Evaluation by supervisors coded in red below:

- **1. Supervisor Sets Plan**
- **2. Mid-Year Check-In**
- 3. Self-Evaluation
- **4. Supervisor Evaluation**
- **5. Supervisor Meets with Employee**
- 6. Employee Signs Off on Evaluation
- **7. Supervisor Signs Off**
- 8. Second Level Supervisor Approves

## **Accessing the Employee Portal**

There are three ways to access the Employee Portal.

1. You will access it from the [HR page.](https://www.marshall.edu/human-resources/) You will choose the "Current Employee" tab at the top. When the drop-down menu appears, you will choose the PeopleAdmin Employee Portal.

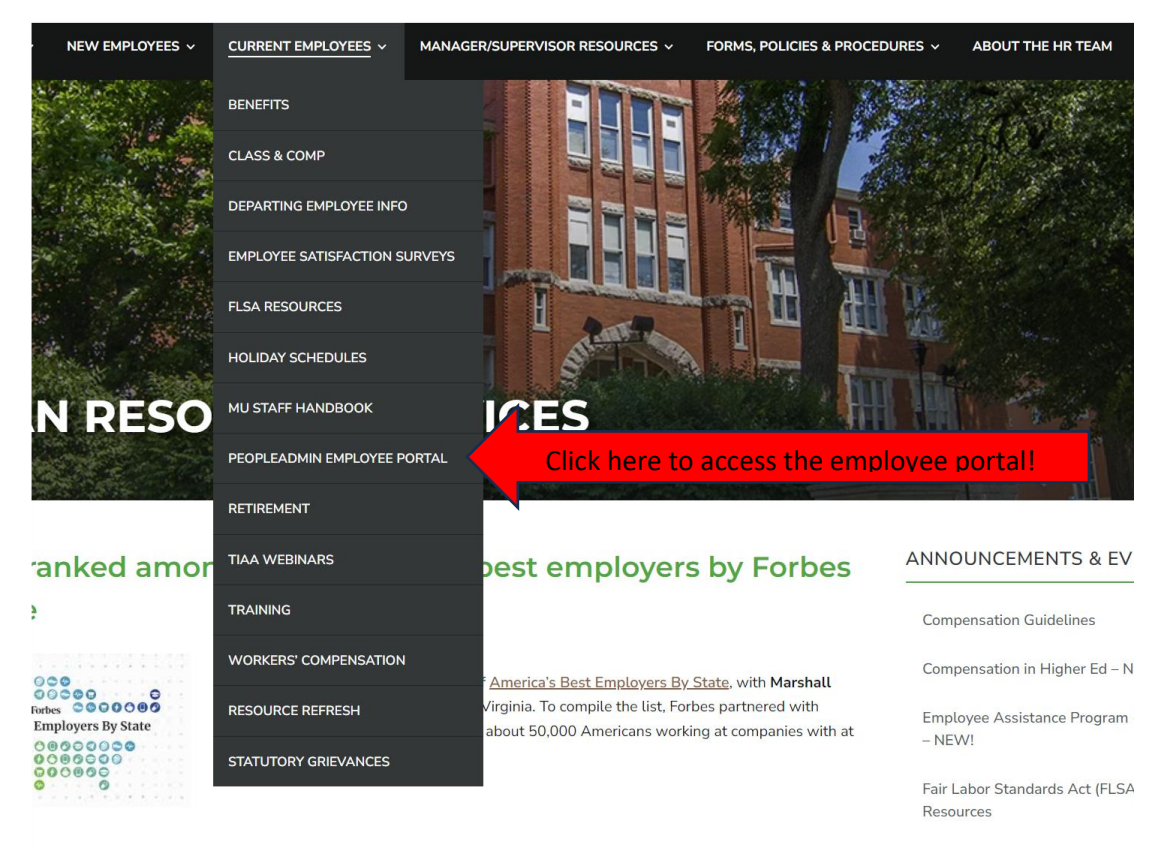

Social Security Retirement Wor

## 2.You can access the portal via the email notifications sent to you from PeopleAdmin.

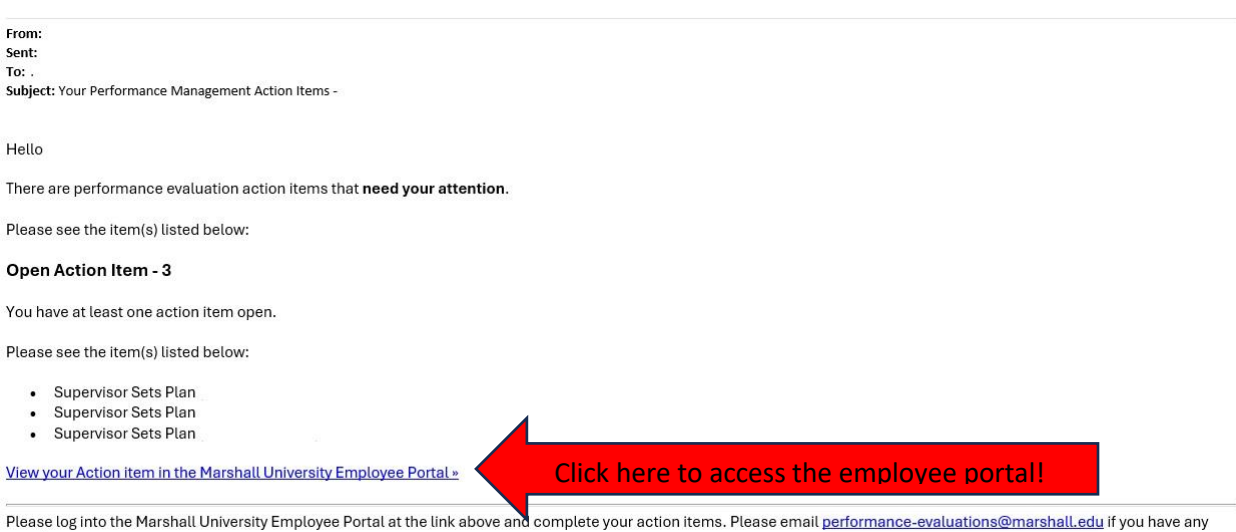

questions.

### 3.You can access the portal through myMU

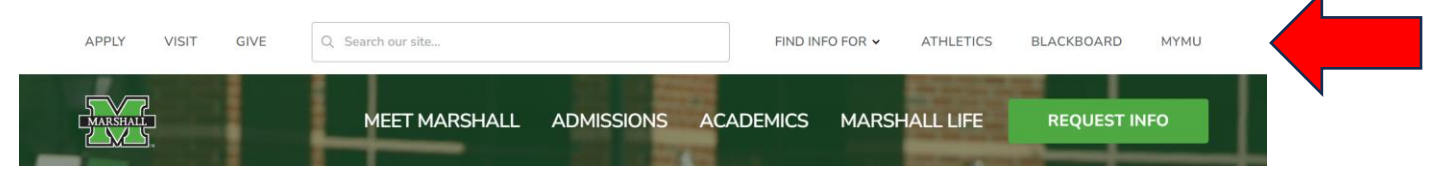

You will click the menu and choose "employee"

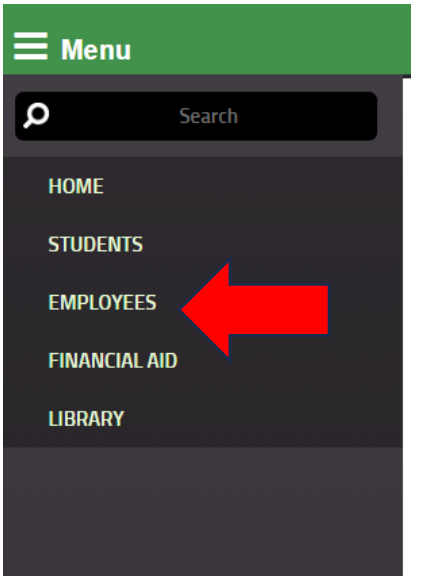

### You will click the PeopleAdmin icon

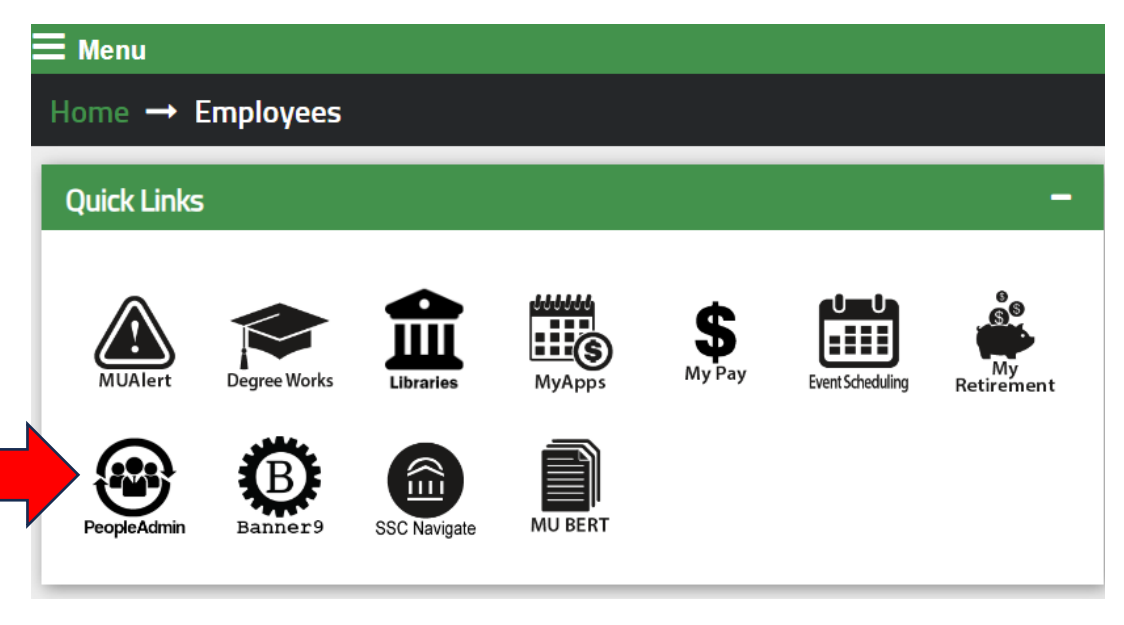

You will then click the red "Marshall University Employee Server Log-In" link. **Do not enter your username and password on this screen!**

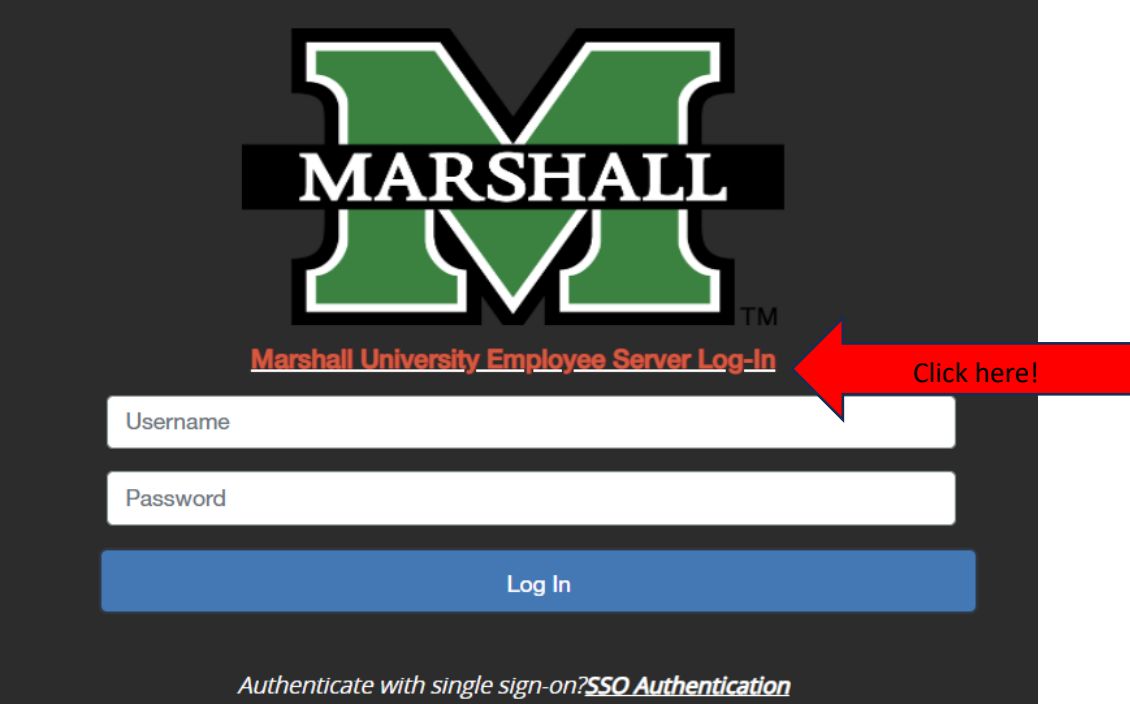

You will click the three dots in the top left-hand corner. Then select the Marshall University Employee Portal (you will not select the Performance Management on this screen).

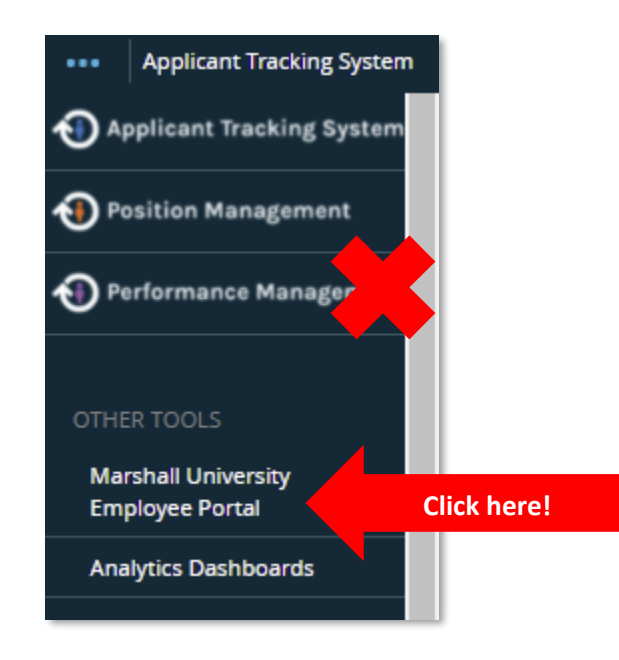

You will be routed to the Employee Portal for Performance Management. This page displays the items that require some action for you to complete.

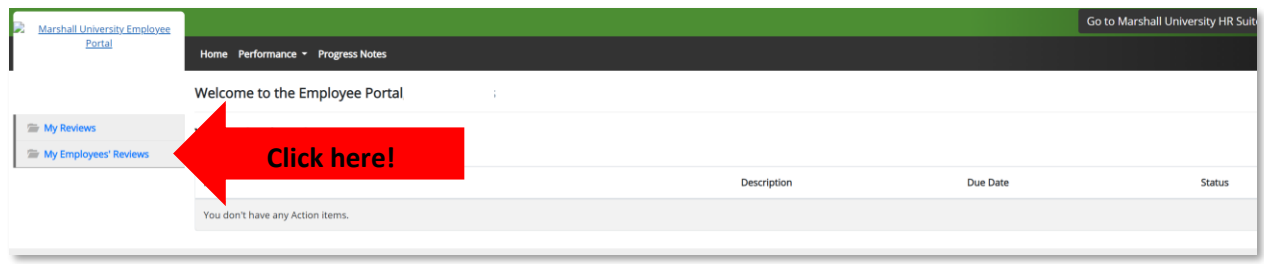

## **My Employee Reviews**

The "My Employee Reviews" option will display the listing of the employees you supervise and are responsible for completing the performance evaluation. You Will click on the name of the employee to view the evaluation process.

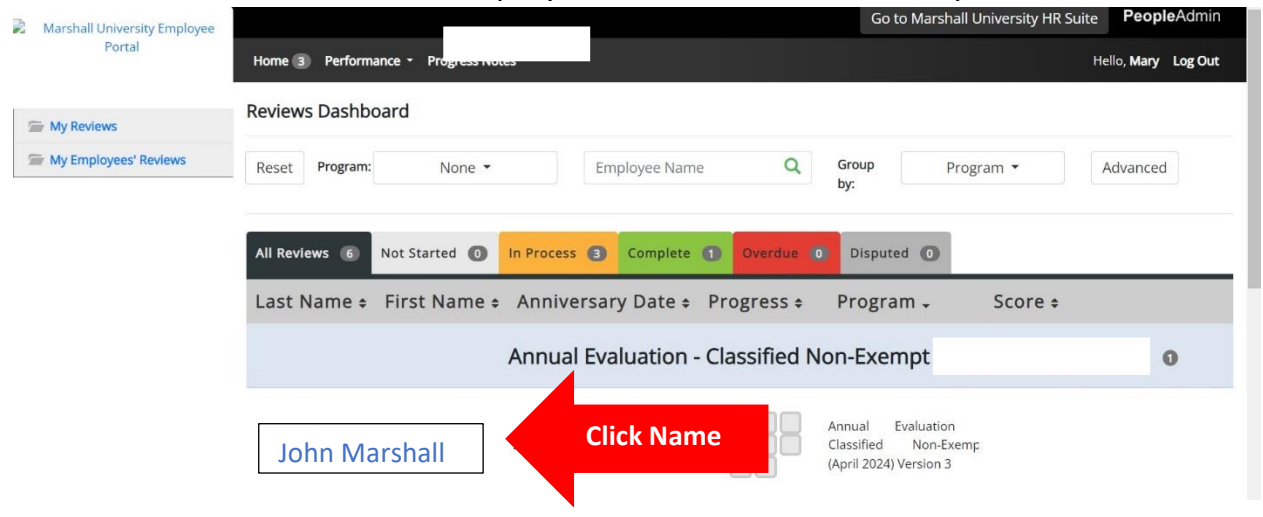

Continue to next page!

You will see a list of tasks that need to be completed for the performance evaluation. The open tasks will be highlighted in blue text. To open the task, you will click the task name and continue to the next screen.

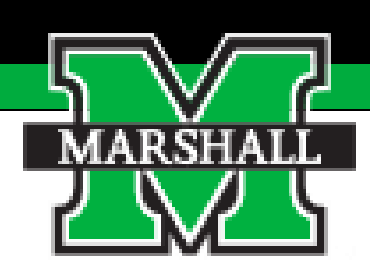

# *Task 1: Supervisor Sets Plan*

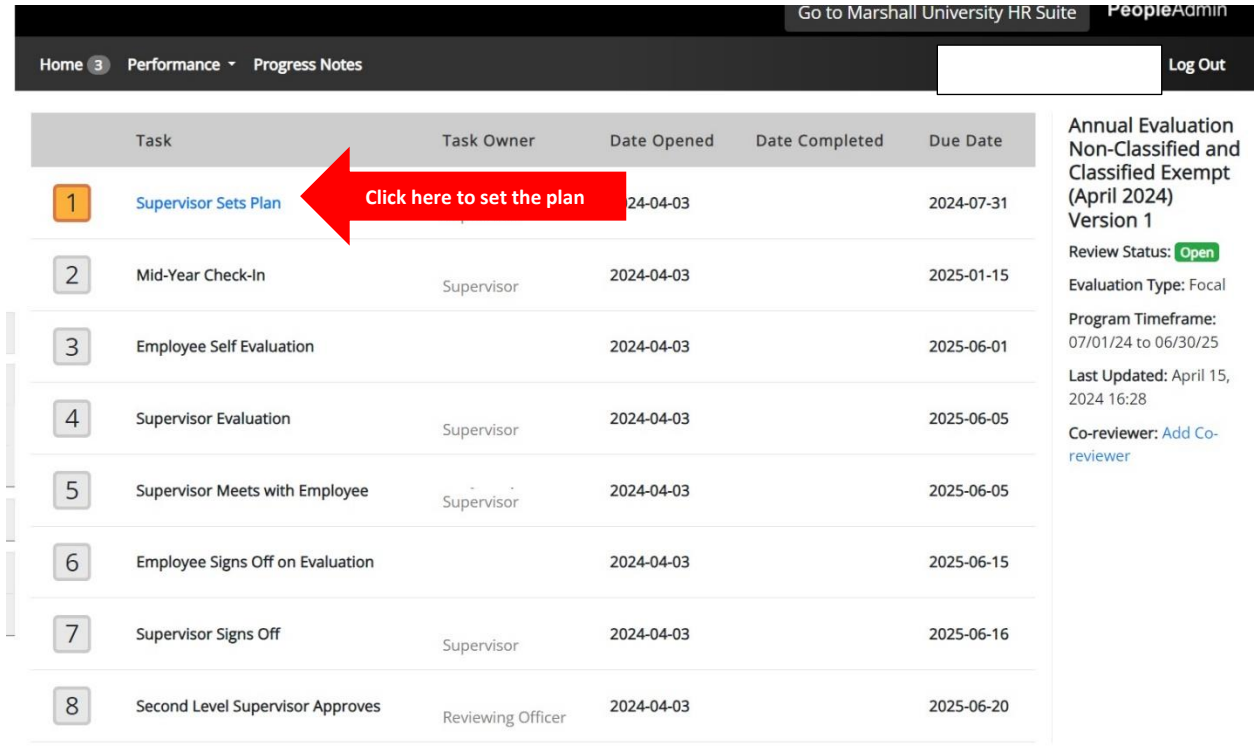

## **Supervisor Sets Plan**

In the Supervisor Sets the Plan Step, the supervisor must review the Goals and Competencies with the employee. When you have reviewed both tabs, you will click the "Complete" blue button at the bottom of the page.

- **A. Competencies**: You will review the key competencies shared by those in your specific type at the university
- **B. Goals**: The goals that you list here will be the goals you want your employee to achieve in the upcoming year.

#### Competencies Goals

#### **lob Accountabilities**

#### Competency

#### Decision Making and Expense Management

- . Thoroughly examines problem situations and defer to others as needed.
- . Streamlines work processes and increases efficiency by focusing on achieving critical priorities. Suggests effective solutions that focus on decreasing expenses and saving time.
- Uses a strong, rational decision-making process to gather key facts and information to make assessments and solid recommendations.
- · Coaches others on being both effective and efficient. Recognizes personal productivity as a key career development goal.

#### Competency

#### Innovation/ Flexibility and Initiative

- . Encourages collaboration and innovation by contributing fresh ideas and alternatives to improve workflow. Does not change established processes without approval.
- . Demonstrates an interest in professional development opportunities. Embraces technological changes and keeps up to date on developments within specialty.
- Exhibits an ability to translate organizational goals into personal action and efforts that move the organization forward. Serves as a valuable business partner to coworkers, vendors, and students.
- . Quickly adapts to new practices, flexible in cross-training, and adjusts to changes in assignments and working conditions.

#### Competency

#### **Job Knowledge**

- . Possesses a thorough knowledge and expertise of the position, and the execution of work in all of its dimensions. Serves as a subject matter expert in terms of troubleshooting.
- . Demonstrates a natural curiosity about where the university is heading and how to help it get there faster. Takes a "strategic business partner" approach to solving challenges.
- Exhibits a deep level of understanding of the institution and the changing needs of higher education.
- · Shares knowledge and expertise by participating on committees and taskforces to broaden exposure to other functions, disciplines, and roles within the institution.

### Competency

Teamwork

- · Practices open and honest communication, supporting a culture of trust and teamwork. Contributes to an environment where people cooperate, resolve conflicts, and set a positive example for others to give their best.
- . Demonstrates collaboration by listening to the needs of others and accepting constructive feedback and suggestions. Creates an environment for learning, growing, and acquiring new skills. . Actively promotes a culture of shared accountability and responsibility. Emphasizes teamwork, modeling the principle that both successes and challenges are shared. Advocates for a "WE ARE...
- MARSHALL" approach, ensuring team cohesion in daily tasks and overall objectives.

#### Competency

#### Productivity, Quality and Reliability

- · Effectively utilizes job resources to achieve sets goals, completes assignments on time, and meet work quantity expectations. Uses sound judgment and designs work processes that maximize productivity without compromising quality.
- . Operates independently with minimal supervision, contributing to a flexible and diverse work environment that fosters self-regulation and job satisfaction.
- 
- · Sets benchmarks for ongoing quality improvements and remains customer-focused, flexible and responsive.<br>• Exhibits reliability by streamlining workflows, meeting deadlines consistently, taking responsibility for actions,

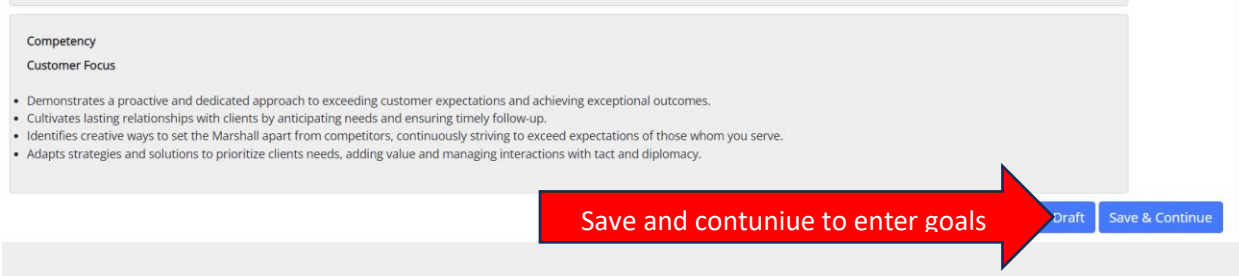

Each employee must have at least 3-5 goals they will be working on in the upcoming year. **Please remember that the supervisor must meet with the employee to complete the plan.**

Goals

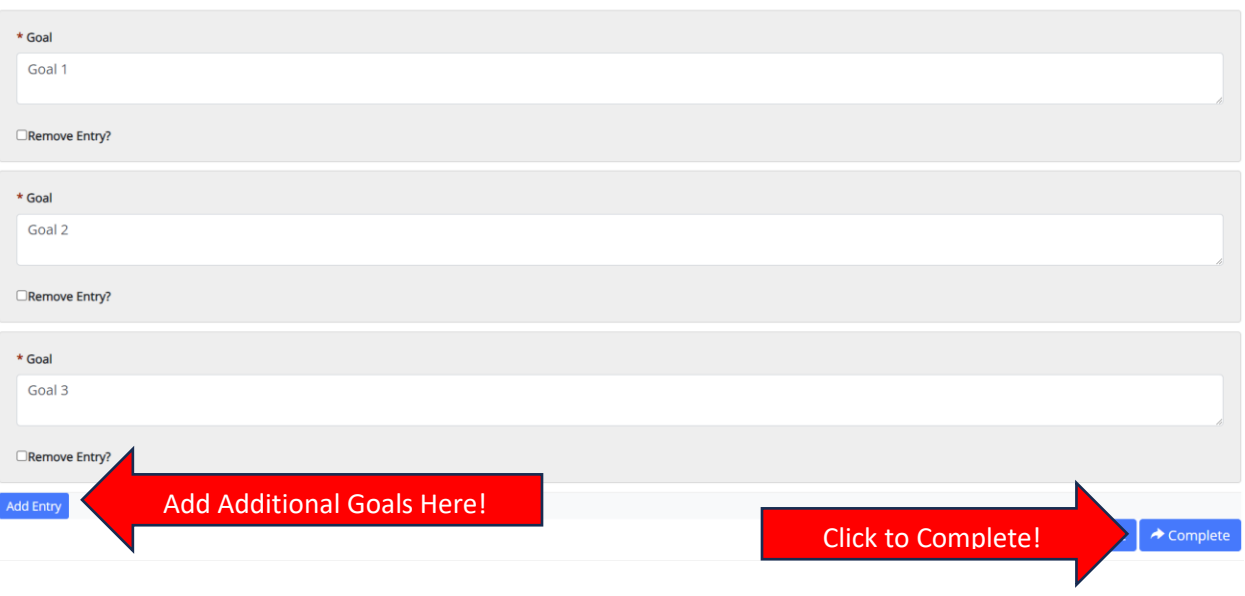

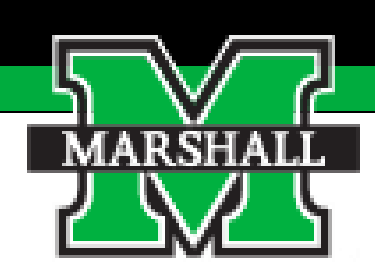

## *Task 2: Mid-Year Check-In*

## **Mid-Year Check In**

The mid-year-check-in is where you should meet with your employee to see how things are going. You can also discuss progress or things that need to be addressed. The only action that needs to take place here is to click the Complete button. This acknowledges that you had a meeting and completed the task.

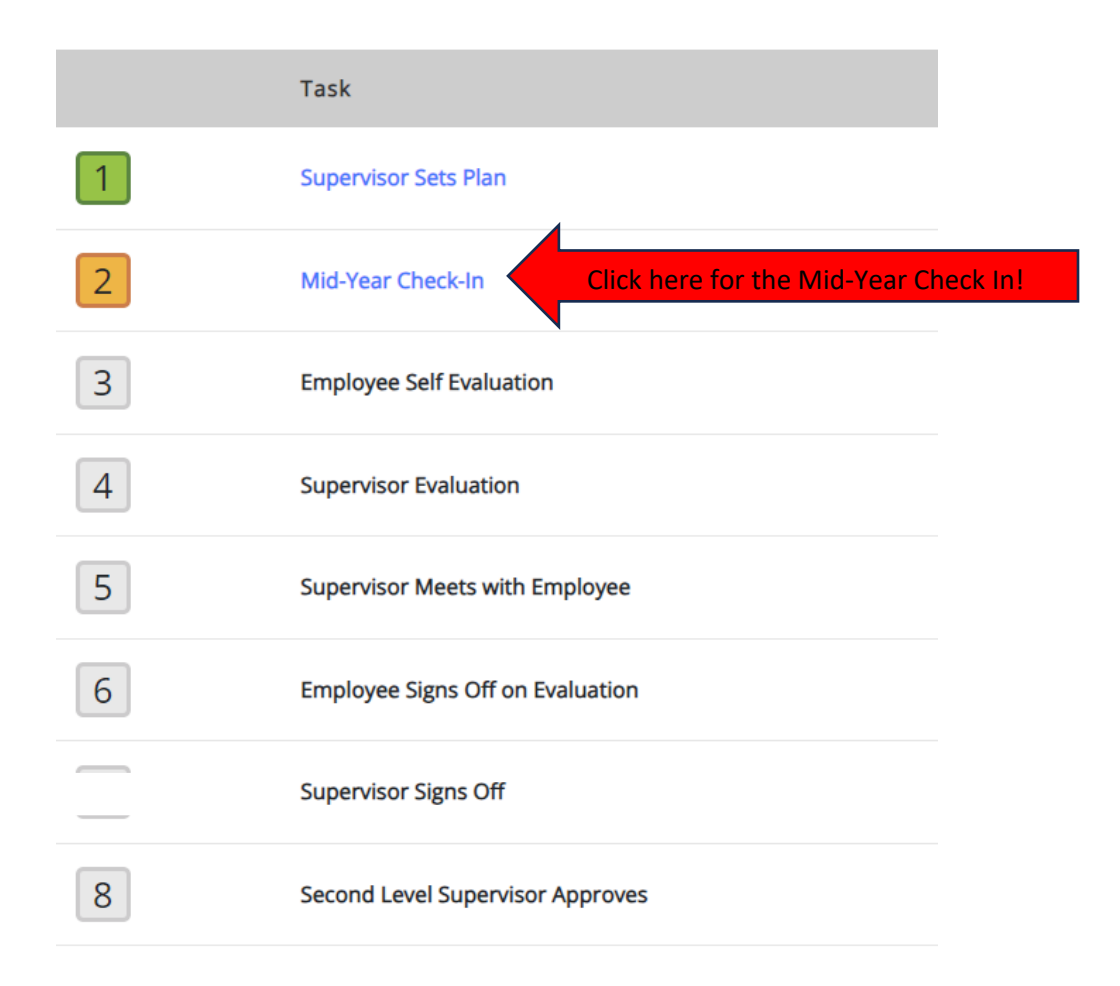

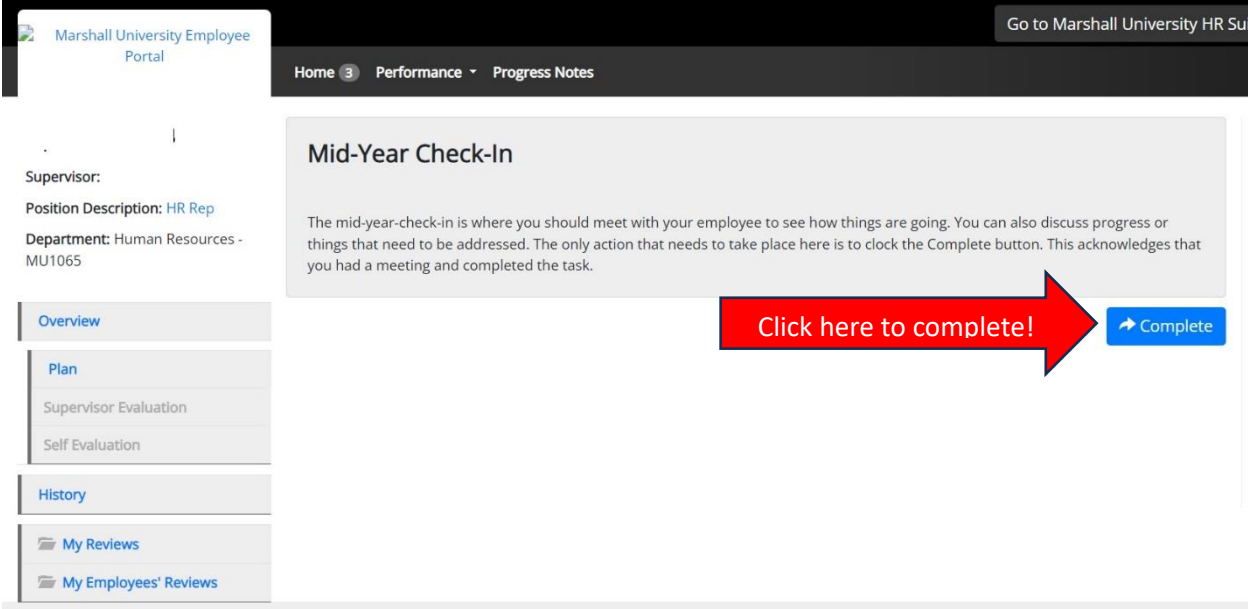

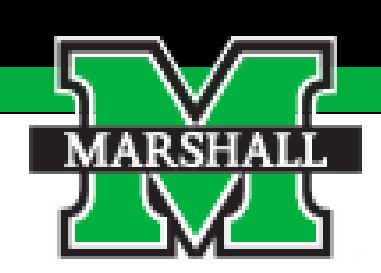

# *Task 3: Supervisor Evaluation*

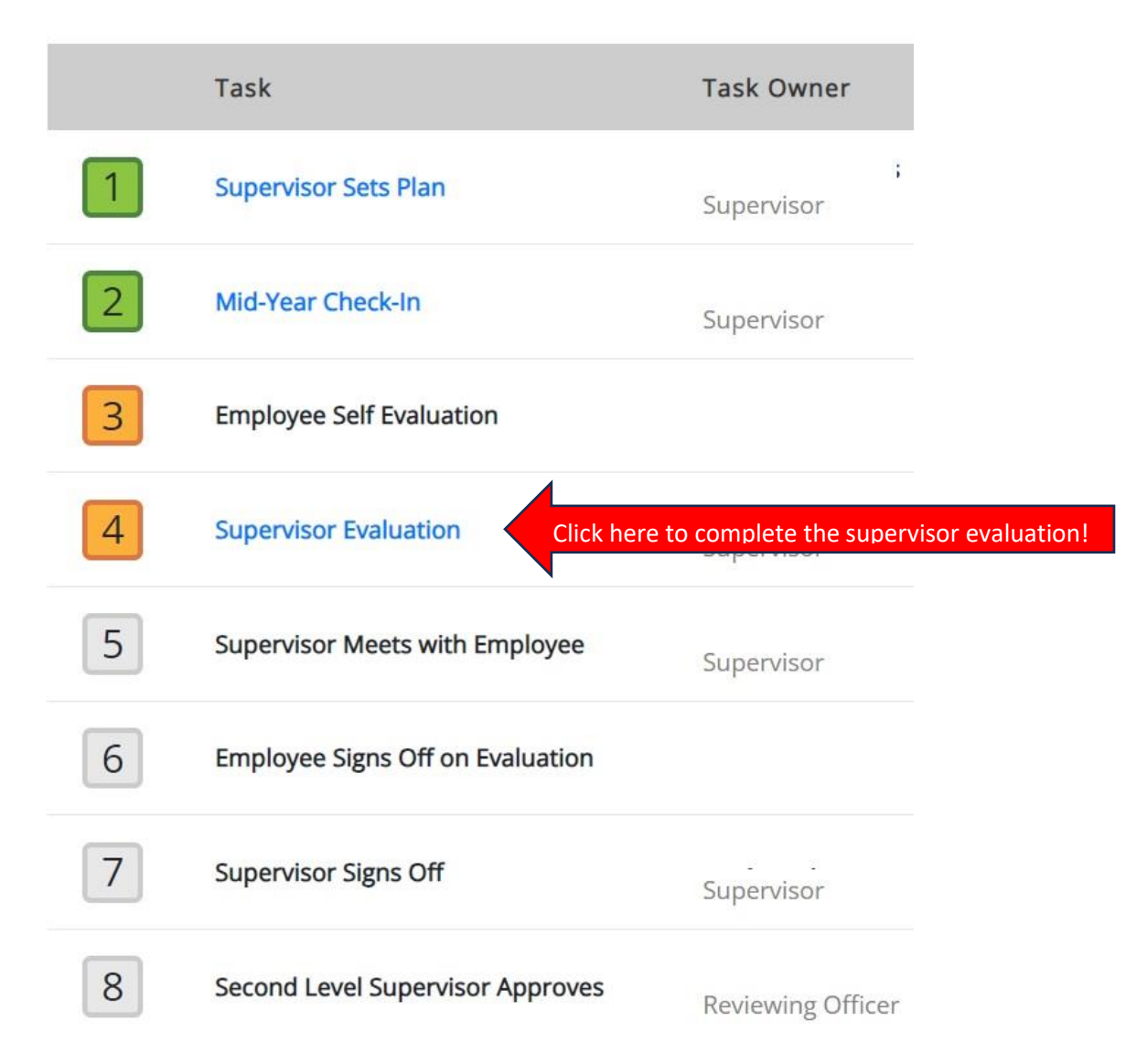

## **Supervisor Evaluation**

The supervisor evaluation will open within a certain time frame once the evaluation period begins. You will click on the blue text to begin the evaluation. The Supervisor evaluation consists of questions where you are required to rate the employee for Goals and Competencies. The rating scale is explained on each tab and is also shown in your instructions.

## **Rating Scale**

### **Value (4) - Exceptional (3.5 - 4.00)**

Performance far exceeded expectations due to exceptionally high quality of work; producing "game changing" results that completely changed the trajectory of the department, division, or University.

**Value (3) - Exceeds Expectations (3.0 - 3.49)**

Performance consistently exceeded expectations in all essential areas of responsibility, and the quality of work overall was excellent. Annual goals were met.

### **Value (2) - Meets Expectations (1.76 - 2.99)**

Performance consistently met expectations in all essential areas of responsibility, at times possibly exceeding expectations, and the quality of work overall was very good. The most critical annual goals were met.

### **Value (1) - Needs Improvement (0.00 - 1.75)**

Performance did not consistently meet expectations – performance failed to meet expectations in one or more essential areas of responsibility, and/or one or more of the most critical goals were not met.

### **A. Job Accountabilities**

**Job Accountabilities** 

## Competency:

Decision Making and Expense Management

. Thoroughly examines problem situations and defer to others as needed.

Please comment and rate your performance on each goal for this year.

- . Streamlines work processes and increases efficiency by focusing on achieving critical priorities. Suggests effective solutions that focus on decreasing expenses and saving time.
- . Uses a strong, rational decision-making process to gather key facts and information to make assessments and solid recommendations.

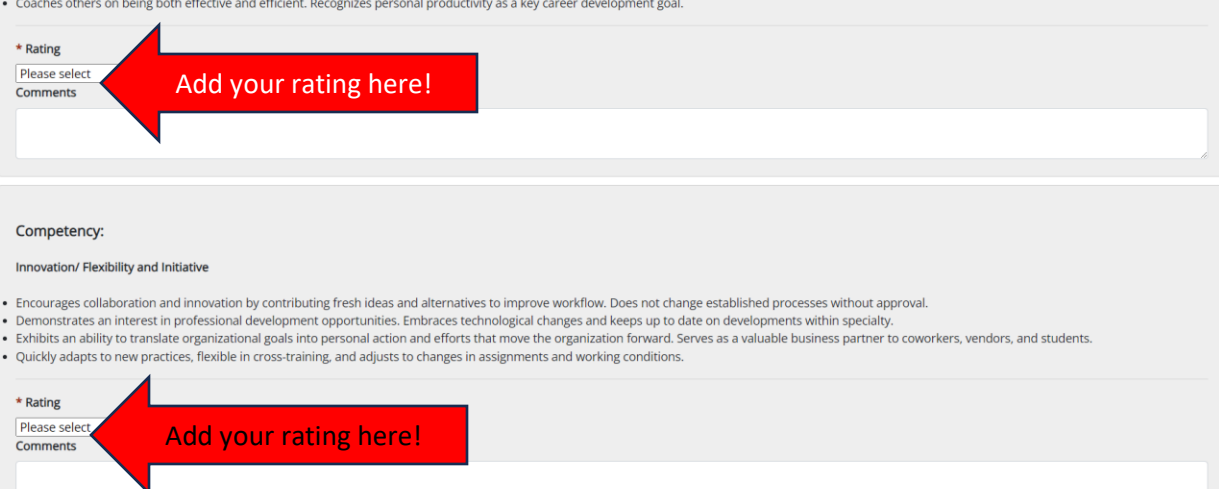

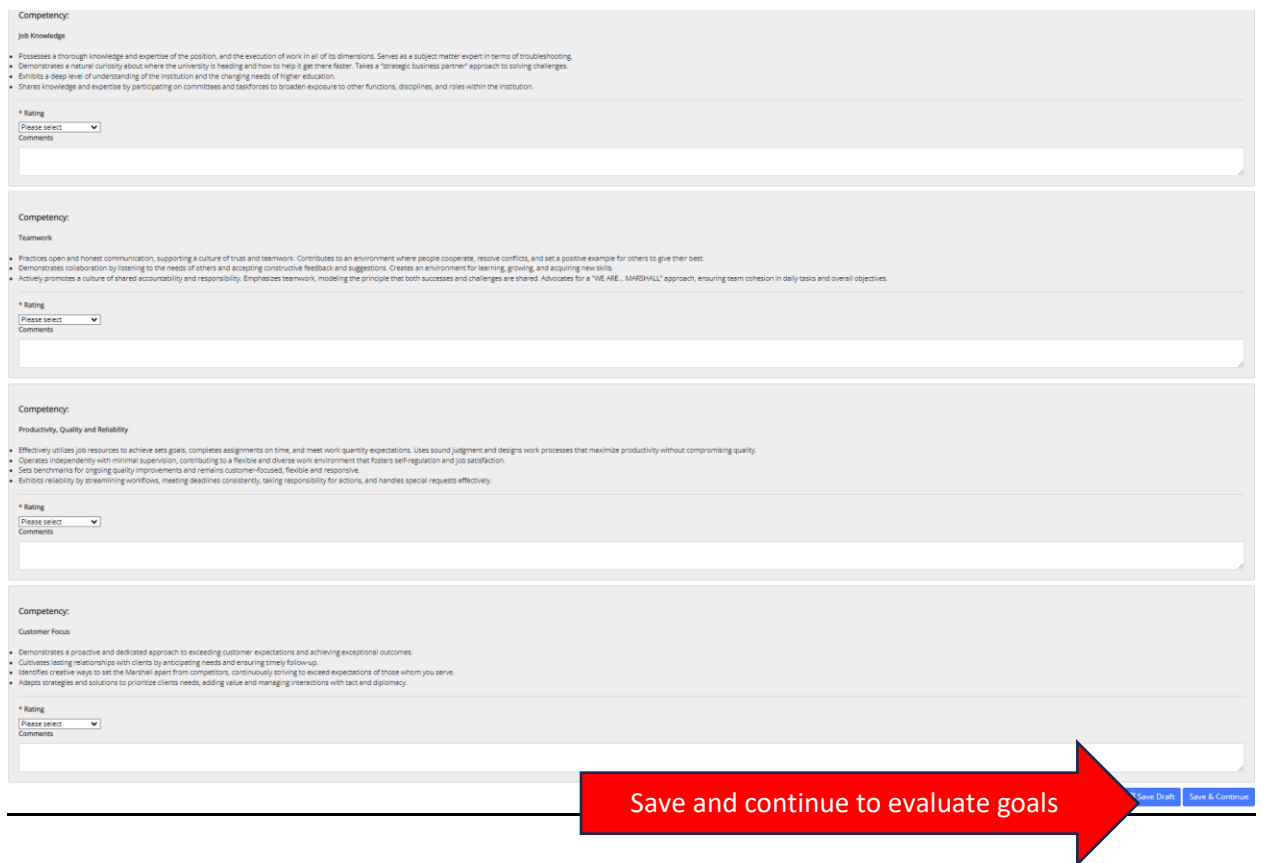

## **B. Goals**

You will evaluate the employee on their goals.

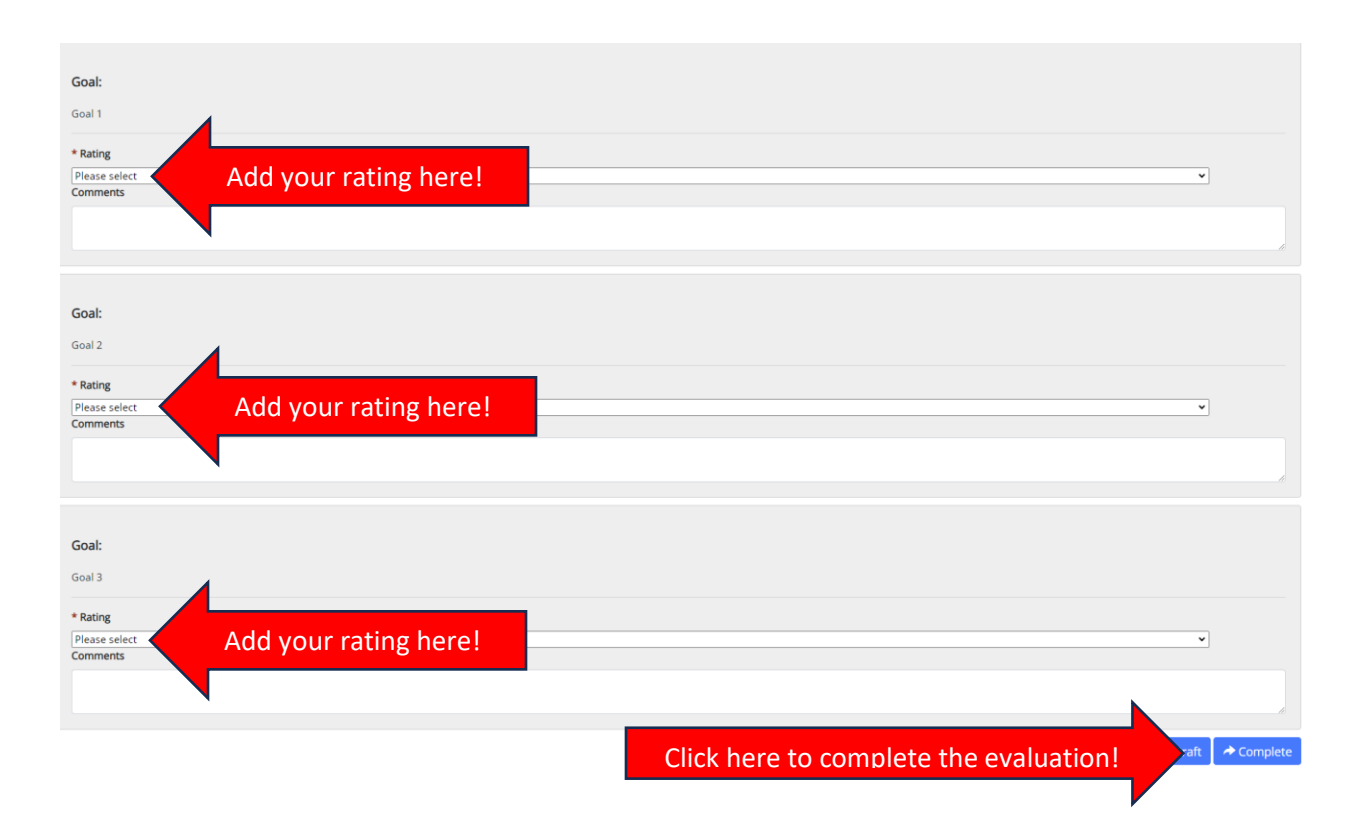

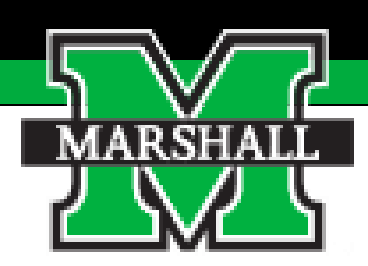

# *Task 4: Supervisor Meets with Employee*

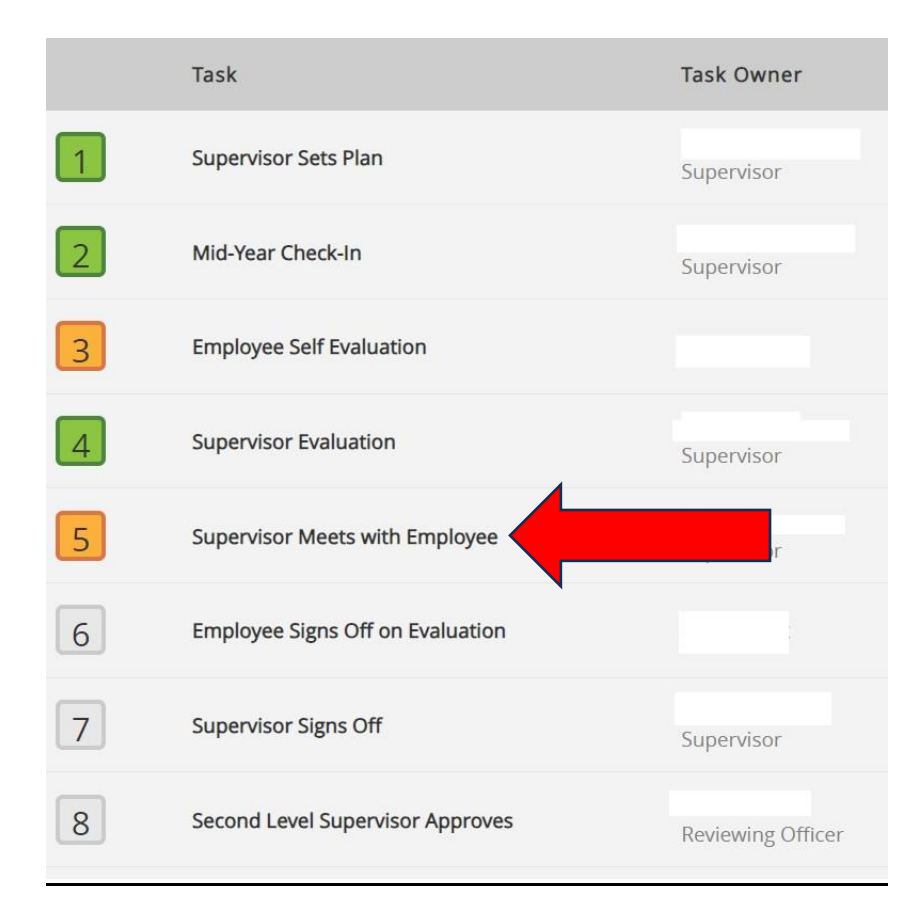

## **Supervisor Meets with Employee**

The next step is for the Supervisor to meet with the Employee to discuss the evaluation. This is a simple click of the "Complete" blue button in the system.

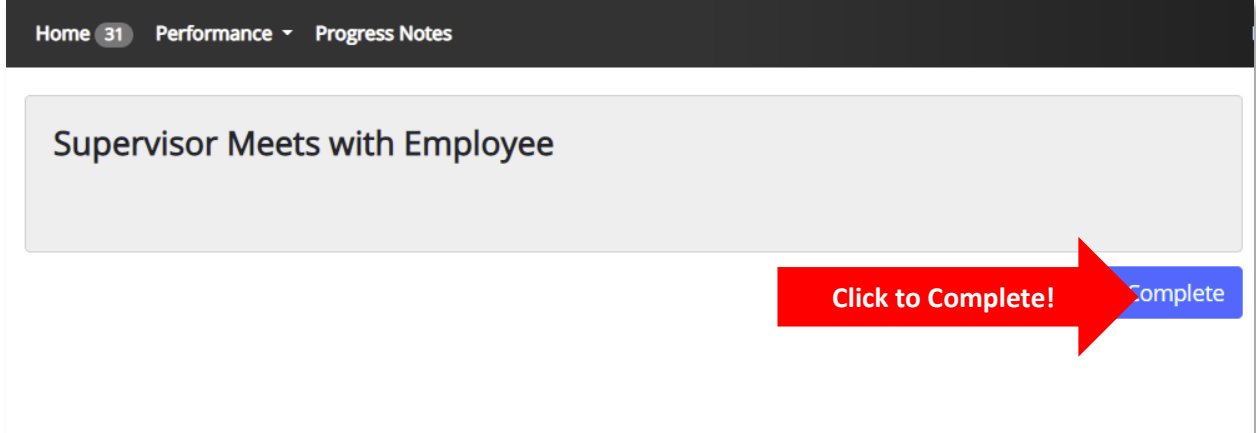

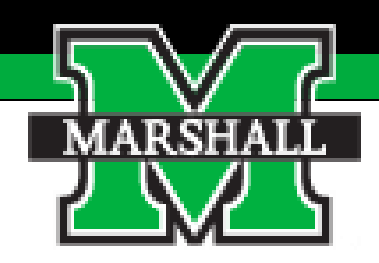

# *Task 5: Supervisor Signs-Off on Evaluation*

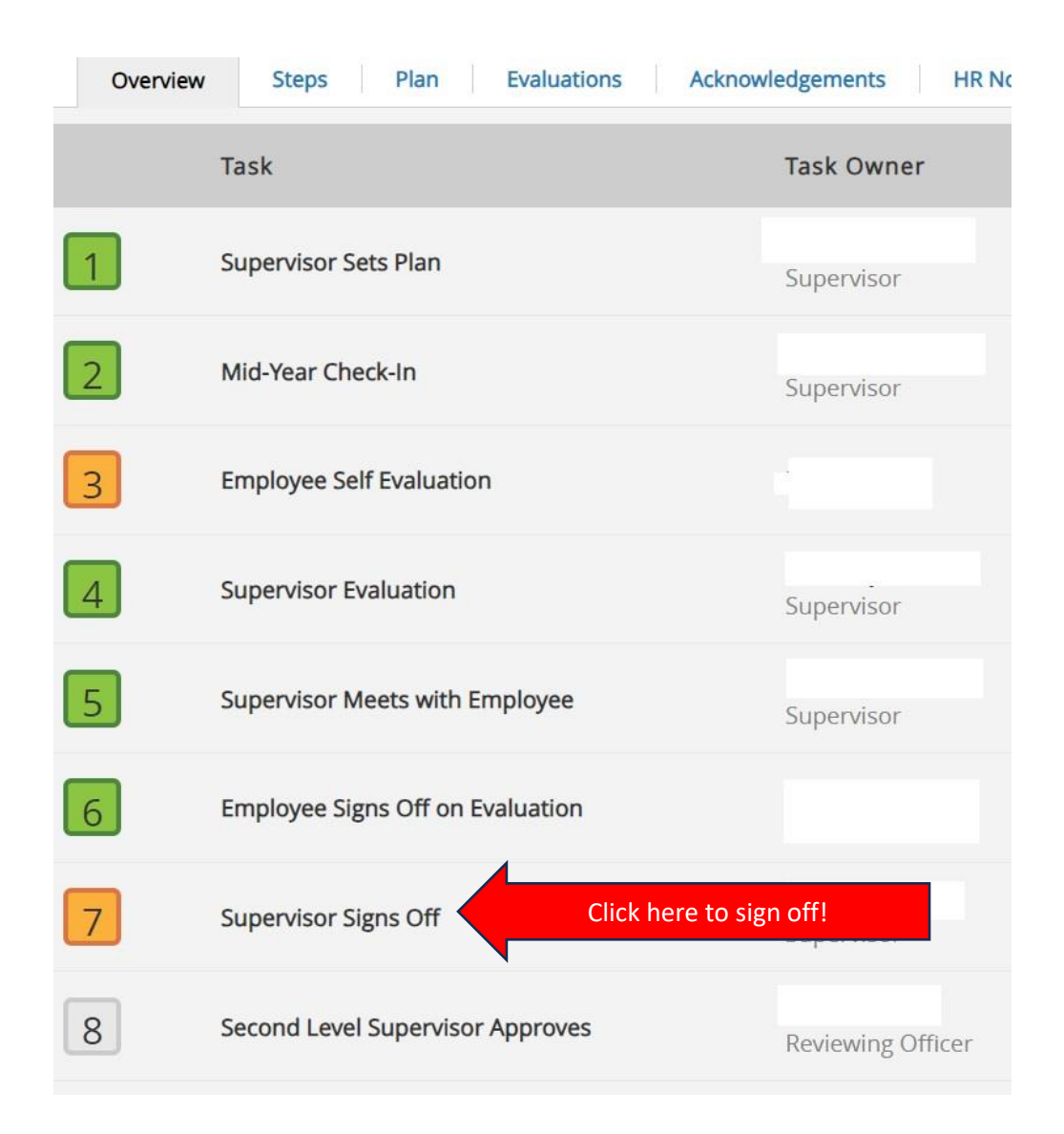

## **Supervisor Signs Off on Evaluation**

The employee will acknowledge/sign off on the evaluation and then the next step for the supervisor is acknowledging/signing off on the evaluation. The supervisor can make comments in the Comment box and then complete this step by clicking the "Acknowledge" blue button.

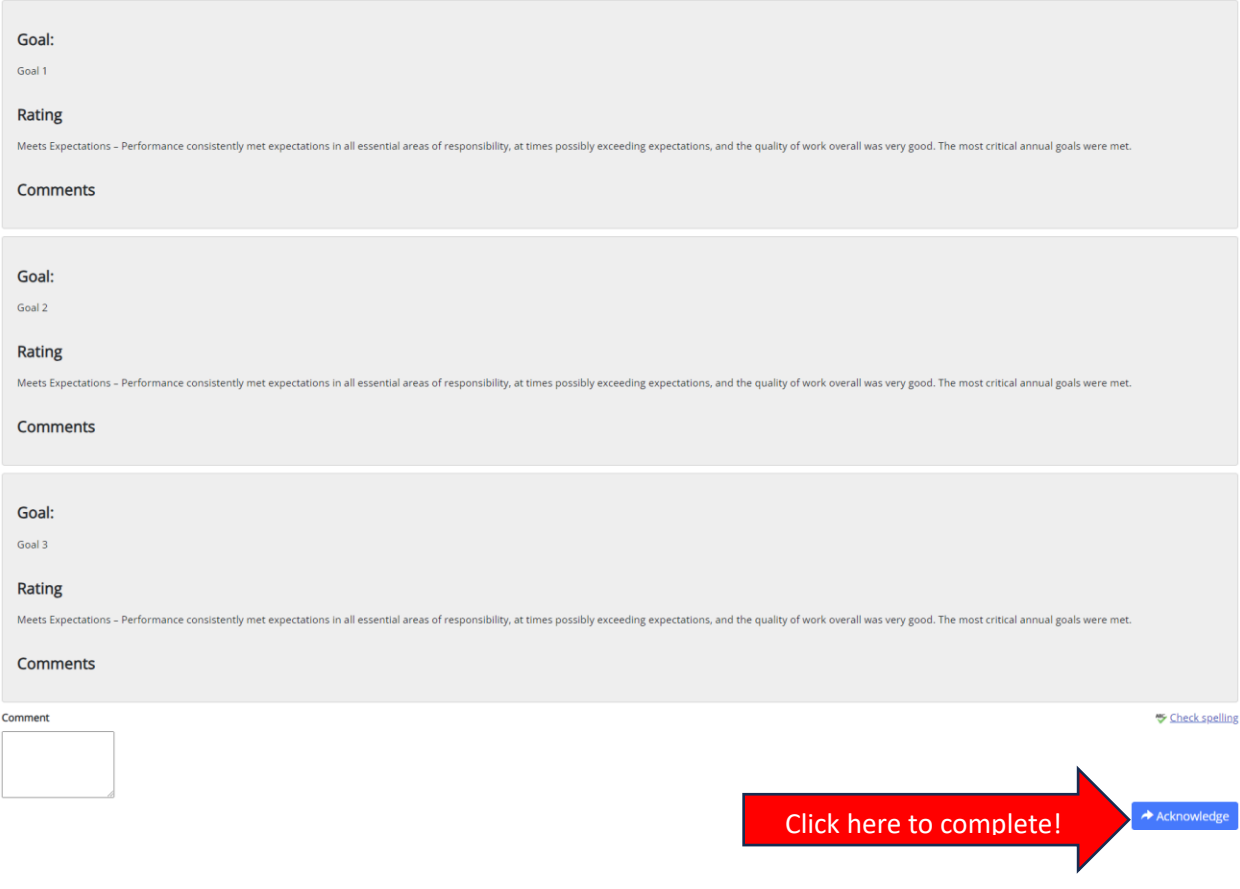

**You have now completed the evaluation process as the supervisor. The evaluation has now been submitted to the 2nd Level Supervisor for approval.**